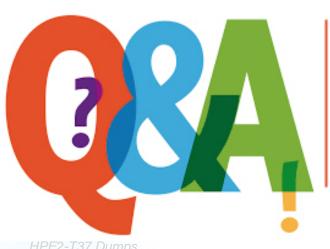

Up-to-date Questions and Answers from authentic resources to improve knowledge and pass the exam at very first attempt. ---- Guaranteed.

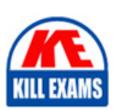

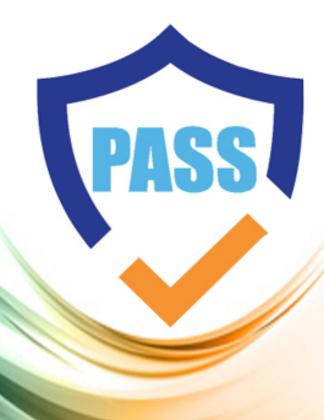

killexams.com

HP

**HPE2-T37** 

Using HPE OneView

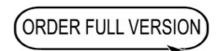

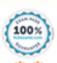

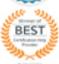

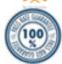

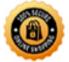

Which action is allowed on storage pools managed by HPE OneView?

- A. Volume provisioning
- B. Setting storage pool replication
- C. Changing storage pool RAID level
- D. Changing storage pool capacity

**Answer:** A

Explanation:

Reference: https://support.hpe.com/hpesc/public/docDisplay?docId=emr\_na-c03934110

Question: 30

Your customer wants to manage their HPE Superdome Flex using HPE OneView.

Which component must be added to HPE OneView to accomplish this task?

- A. Baseboard Management Controller (BMC)
- B. Rack Management Controller (RMC)
- C. all nPARs created within the complex
- D. only the base chassis from the complex

**Answer:** A

Explanation:

Reference: https://itdoc.hitachi.co.jp/manuals/rv3000/hard/SDF/Server/SDF280/P06150-401a.pdf

Question: 31

What event occurs on iLO when an HPE ProLiant server is added to HPE OneView?

- A. IPMI credentials are configured for the iLO
- B. REST API plugin is enabled for iLO
- C. Active Directory configuration is performed on iLO
- D. SSO certificate is added to the iLO

**Answer:** D

Your customer plans to use HPE OneView to manage a small environment based on HPE ProLiant servers that includes G7 and Gen 10 systems .

What should you explain to this customer?

- A. HPE Management Agent must be installed for HPE ProLiant Gen 10 servers.
- B. HPE ProLiant G7 and Gen10 cannot be managed using the same appliance.
- C. Not all of the features will be available for HPE ProLiant G7 systems.
- D. HPE ProLiant Gen 10 servers do not need an HPE OneView license.

# **Answer:** C

# Explanation:

Reference: https://support.hpe.com/hpesc/public/docDisplay?docLocale=en\_US&docId=emr\_na-a00036908en\_us

Question: 33

## **HOTSPOT**

Click the option that will prevent the appliance from sending any email notifications or forwarding any SNMP traps that are related to the server hardware.

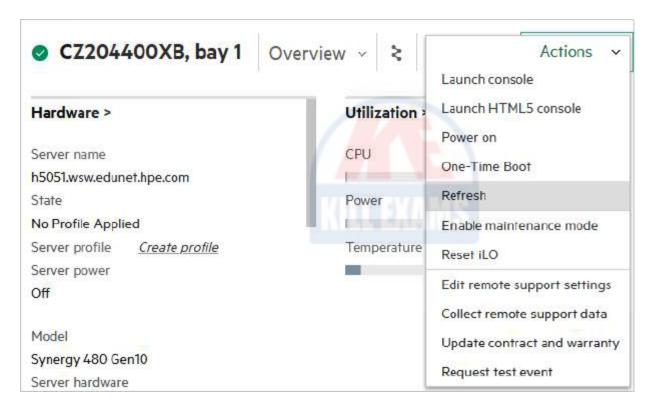

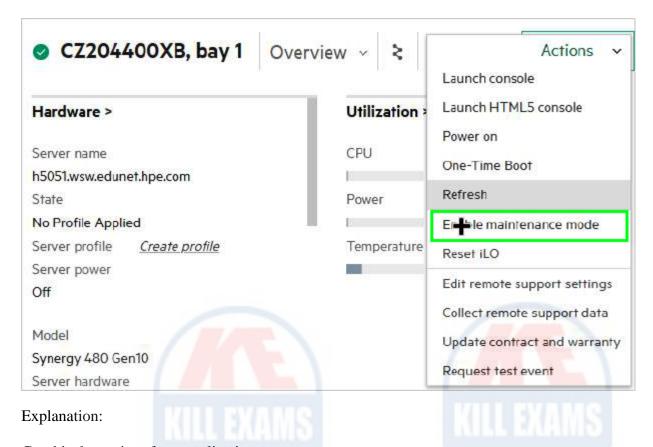

Graphical user interface, application

Description automatically generated

Question: 34

## **HOTSPOT**

As a part of troubleshooting, you have to reinstall the same version of the firmware on an HPE Synergy Compute Module. Click the area within the Firmware section of the server profile that will allow you to install the same firmware version.

#### Firmware

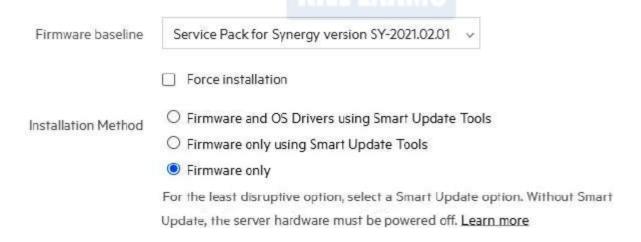

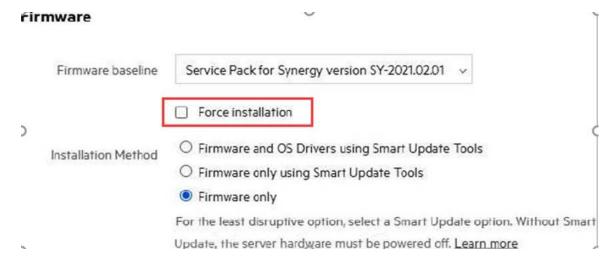

## Firmware

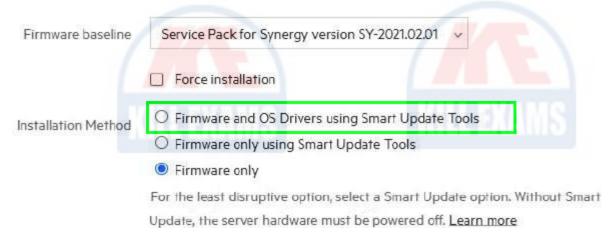

Question: 35

## **HOTSPOT**

Click the option that will allow you to update the firmware of master and satellite modules.

KILL EXAMS

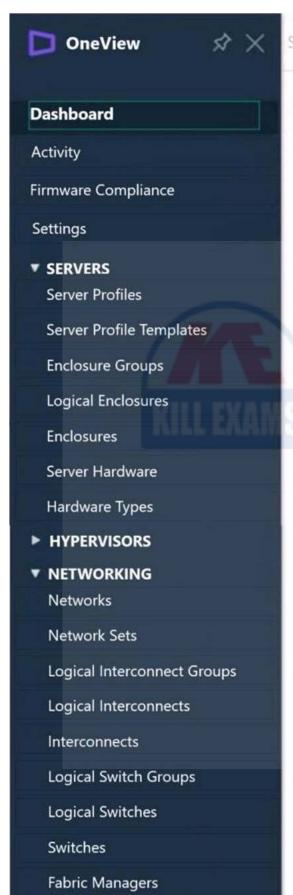

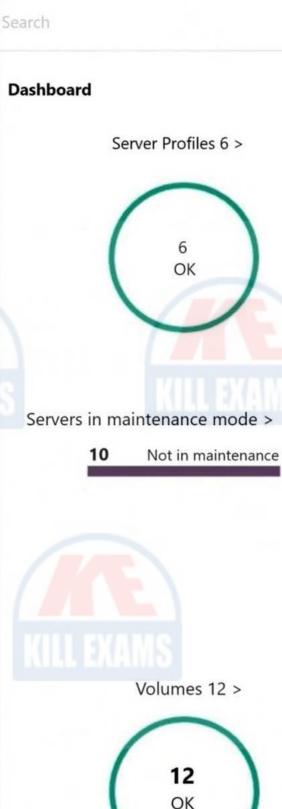

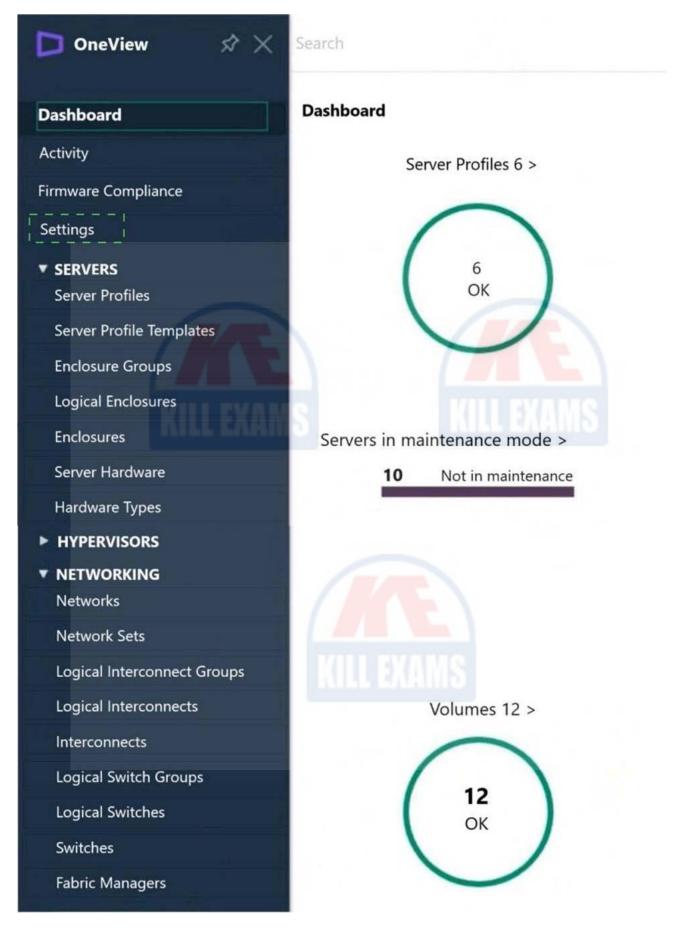

A. iSCSI

B. RoCE

C. FC

D. Ethernet

**Answer:** C

Question: 37

What step must be taken to add an HPE SuperDome Flex to an existing OneView environment

- A. A Rack Management Controller must be added to HPE OneView.
- B. HPE Superdome Flex can be added to HPE OneView after at least one nPAR is created.
- C. Each HPE Superdome Flex chassis must be added Individually using BMC I
- E. HPE Superdome Flex complex can be added by adding base chassis of this complex.

**Answer:** A

Question: 38

Which statement about managing an HPE BiaoeSystem server is true?

- A. A multi-enclosure Virtual Connect domain can be imported to HPE OneView without disrupting servers
- B. Both c3000 and C7000 HPE BladeSystems enclosures can be imported to HPE OneView for monitoring
- C. An HPE server blade cannot be deleted from HPE OneView It must be physically removed from the enclosure
- D. An HPE server blade can be removed from HPE OneView by deleting the server from the Server Hardware section

**Answer:** D

Question: 39

**HOTSPOT** 

Click the option that will allow you to disable virtual MAC addresses or generate a new pool of virtual Worldwide Names.

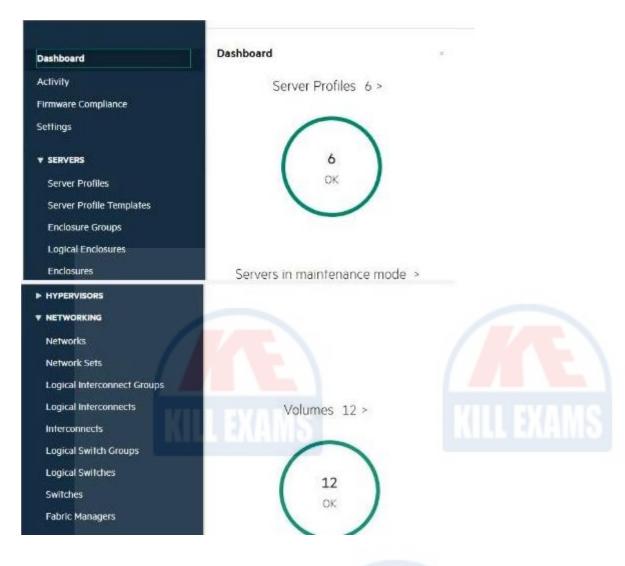

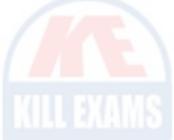

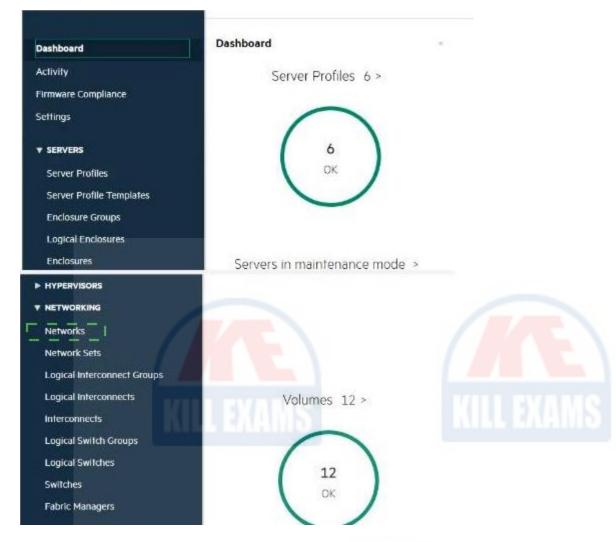

Refer to the exhibit.

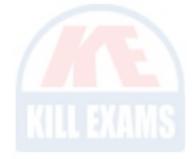

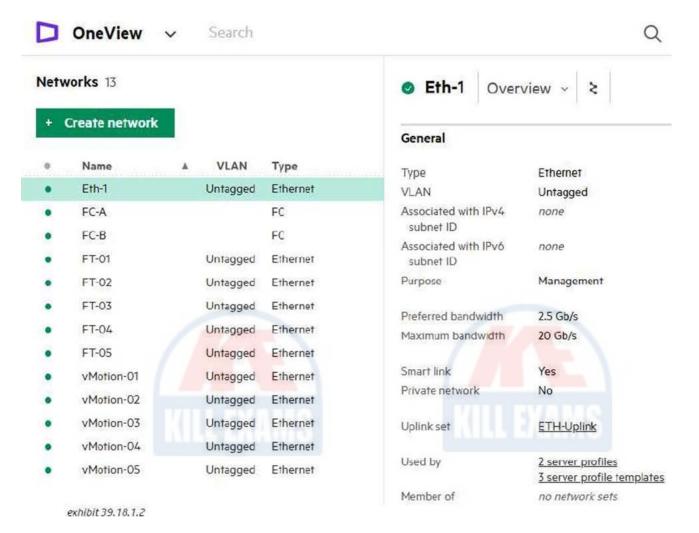

Your customer created multiple networks in HPE OneView, but only Eth-1 is available to be used within a server profile .

What is a likely cause of this situation?

- A. The other networks are not configured with the required Smart Link parameter.
- B. The other networks are not added to the Logical Interconnect Group configuration.
- C. The other networks have Private Network' selected, which hides them from ComputeModules.
- D. The other networks are configured with a purpose other than General or Management.

**Answer:** C

# **SAMPLE QUESTIONS**

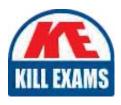

These questions are for demo purpose only. **Full version** is up to date and contains actual questions and answers.

Killexams.com is an online platform that offers a wide range of services related to certification exam preparation. The platform provides actual questions, exam dumps, and practice tests to help individuals prepare for various certification exams with confidence. Here are some key features and services offered by Killexams.com:

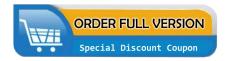

<u>Actual Exam Questions</u>: Killexams.com provides actual exam questions that are experienced in test centers. These questions are updated regularly to ensure they are up-to-date and relevant to the latest exam syllabus. By studying these actual questions, candidates can familiarize themselves with the content and format of the real exam.

**Exam Dumps**: Killexams.com offers exam dumps in PDF format. These dumps contain a comprehensive collection of questions and answers that cover the exam topics. By using these dumps, candidates can enhance their knowledge and improve their chances of success in the certification exam.

<u>Practice Tests</u>: Killexams.com provides practice tests through their desktop VCE exam simulator and online test engine. These practice tests simulate the real exam environment and help candidates assess their readiness for the actual exam. The practice tests cover a wide range of questions and enable candidates to identify their strengths and weaknesses.

<u>Guaranteed Success</u>: Killexams.com offers a success guarantee with their exam dumps. They claim that by using their materials, candidates will pass their exams on the first attempt or they will refund the purchase price. This guarantee provides assurance and confidence to individuals preparing for certification exams.

<u>Updated Content:</u> Killexams.com regularly updates its question bank and exam dumps to ensure that they are current and reflect the latest changes in the exam syllabus. This helps candidates stay up-to-date with the exam content and increases their chances of success.

<u>Technical Support</u>: Killexams.com provides free 24x7 technical support to assist candidates with any queries or issues they may encounter while using their services. Their certified experts are available to provide guidance and help candidates throughout their exam preparation journey.